# **Installation**

Until version 2.2.x Z-Push was officially only distributed as a tarball. This source tarball will be further maintained for Z-Push 2.3, but it's highly recommended to use the newly available repositories and packages instead. If you are looking for the tarball, scroll to the end of the page. Starting with Z-Push 2.4.0 there won't be tarball releases.

# <span id="page-0-0"></span>**Repository**

With the release of Z-Push 2.3 a public repository is available.

# <span id="page-0-1"></span>Stages

There are different stages of packages available:

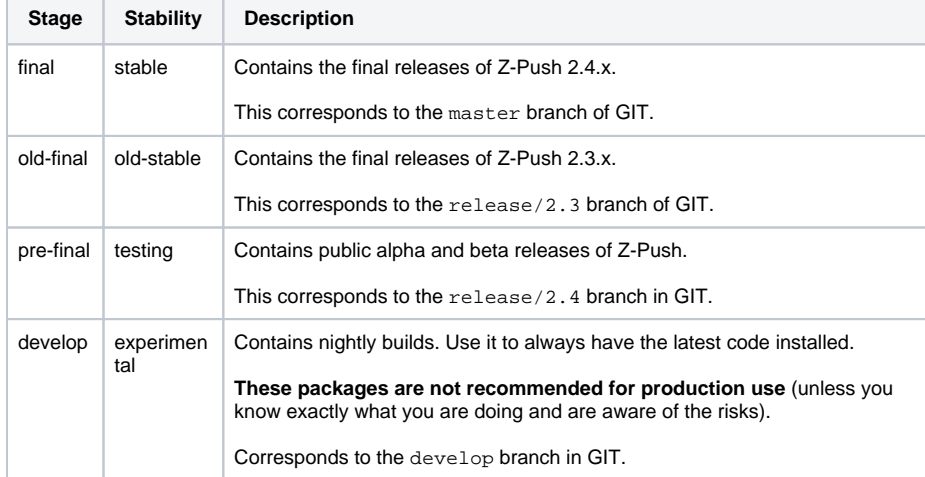

• [Repository](#page-0-0)  $\bullet$  [Stages](#page-0-1) [Distributions](#page-0-2) [URL](#page-1-0) • [Packages](#page-1-1) • [Main packages](#page-2-0) [Other Packages](#page-2-1) • [Installation](#page-3-0) [Debian und Ubuntu](#page-3-1)  [based systems](#page-3-1) • Add [repository](#page-3-2) [Install](#page-3-3)  [packages](#page-3-3)  [from](#page-3-3)  [repository](#page-3-3) [RHEL based systems](#page-3-4) • Add [repository](#page-3-5) • Install [packages](#page-4-0)  [from](#page-4-0)  [repository](#page-4-0) • [From Source](#page-4-1) • [Speed optimizations](#page-4-2) • [Opcache](#page-4-3) • [States](#page-4-4) • Inter process [communication \(IPC\)](#page-4-5) • [Related configuration topics](#page-5-0)

## <span id="page-0-2"></span>**Distributions**

The final repository contains builds for the following distributions/architectures:

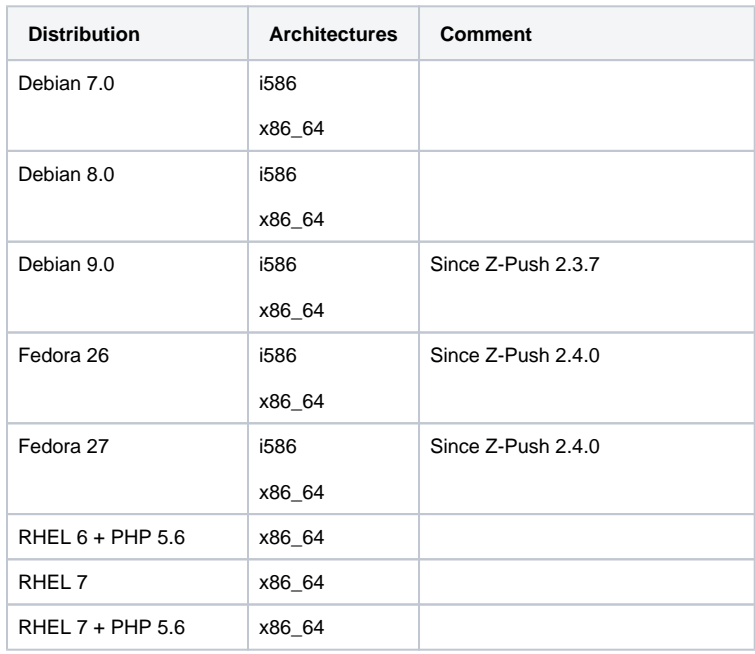

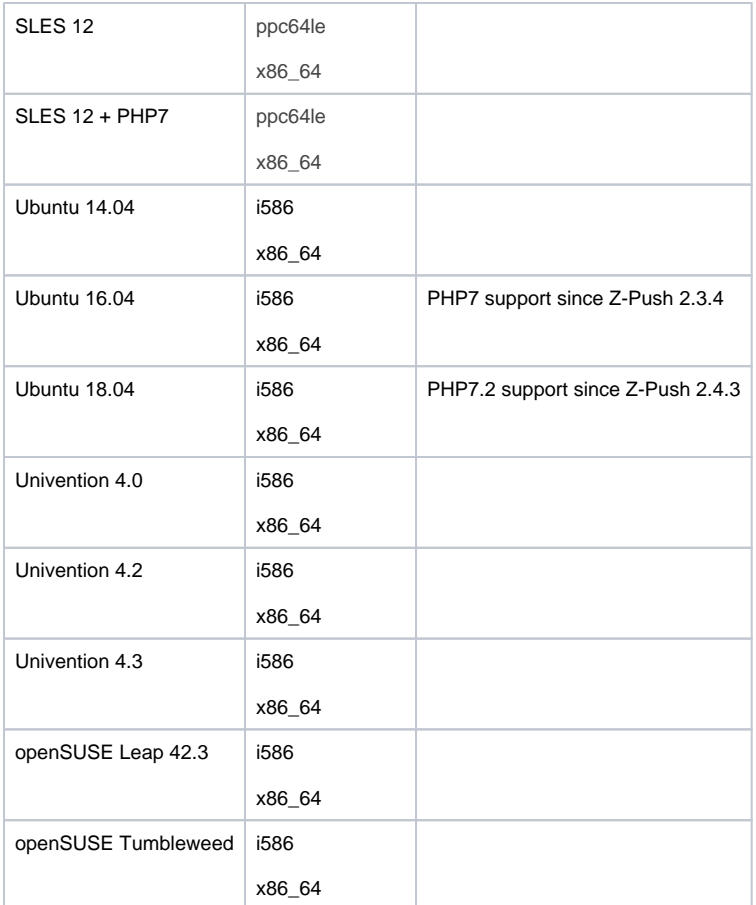

### **PHP 5.4 required**

Z-Push 2.3, 2.4 and 2.5 require at least PHP 5.4. Due to this, packages for older distributions are not available.

### **Usage of repositories together with Zarafa/Kopano**

Even though the the Z-Push Kopano backend is included in all of the above repositories, this backend can only be used in distributions that are also [supported by Kopano/Zarafa](https://documentation.kopano.io/kopanocore_administrator_manual/installing.html#supported-platforms) and therefore provide php-mapi package.

## <span id="page-1-0"></span>URL

#### The base URL of the repository is:

http://repo.z-hub.io/z-push:/<stage>/<distribution>/

#### To e.g. add the stable repository for Ubuntu 16.04 use:

deb http://repo.z-hub.io/z-push:/final/Ubuntu\_16.04/ /

<span id="page-1-1"></span>To find the correct URL for your distribution, access:

<http://repo.z-hub.io/z-push:/final/>

# Packages

# <span id="page-2-0"></span>Main packages

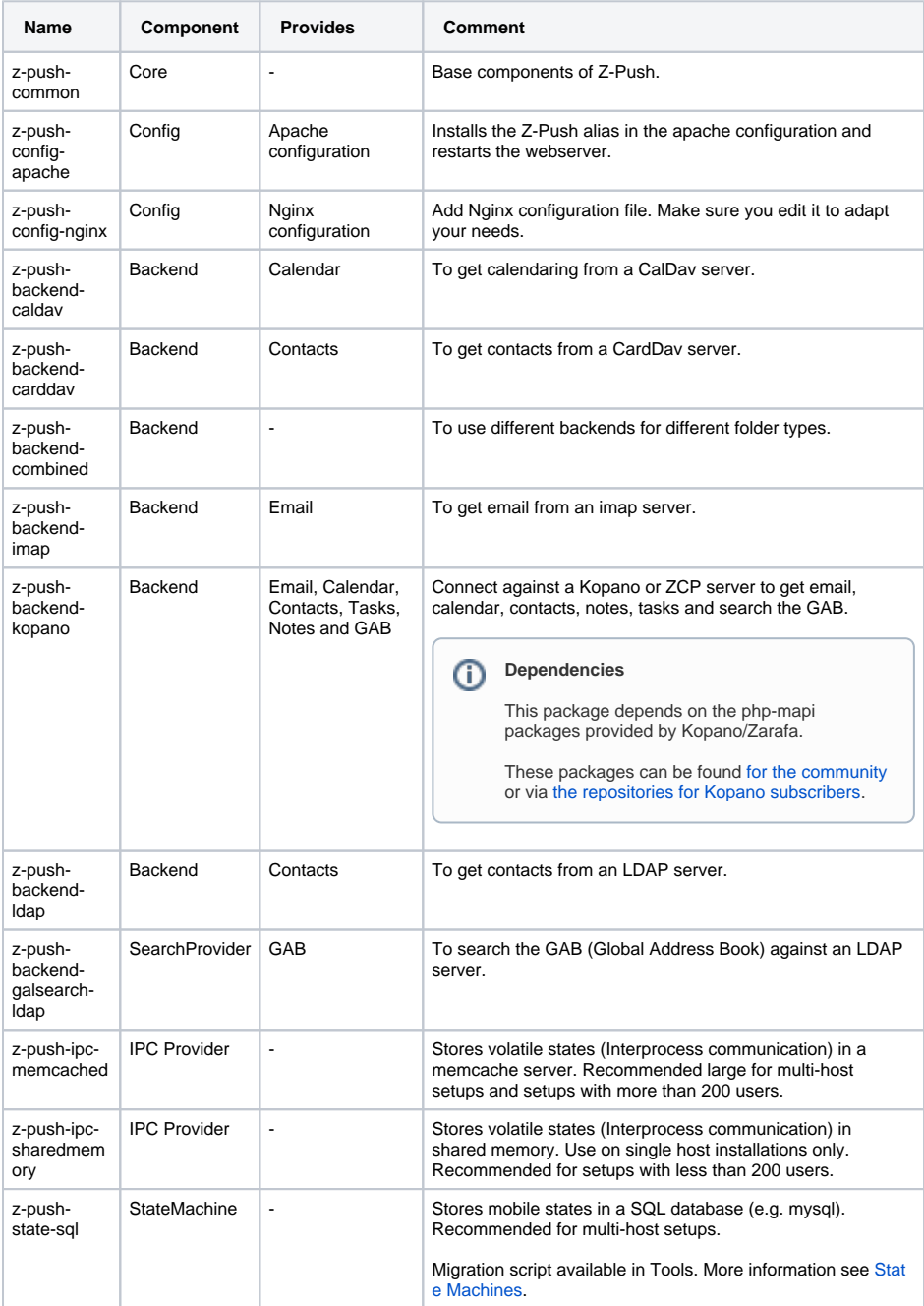

\* GAB = Global Address Book.

# <span id="page-2-1"></span>Other Packages

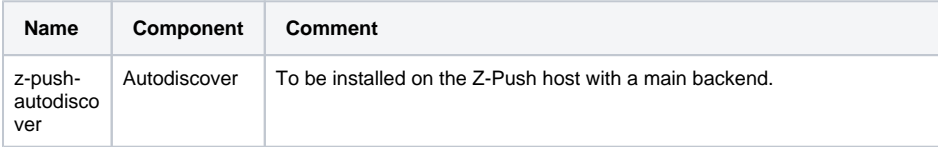

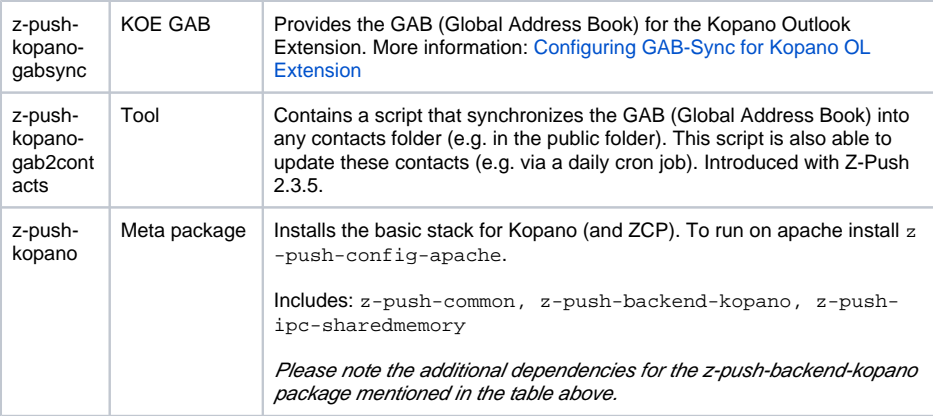

# <span id="page-3-0"></span>Installation

This will guide you through the basic installation on example of Kopano/Zarafa.

The examples below show how to add the repository and install Z-Push using shared-memory and the file state machine (same as with Z-Push 2.2.x).

z-push-top and z-push-admin can be executed from any location (as root).

The main directory is /usr/share/z-push, the configuration files are located in /etc/z-push.

If you use Kopano on a different host or ZCP you need to adjust the MAPI\_SERVER in /etc/z-push /kopano.conf.php to fit your environment.

### <span id="page-3-1"></span>Debian und Ubuntu based systems

#### <span id="page-3-2"></span>**Add repository**

First of all, the repository needs to be added to your distribution.

E.g. for stable releases on Debian 8, create a new file in /etc/apt/sources.list.d/z-push.list with the content:

```
deb http://repo.z-hub.io/z-push:/final/Debian_8.0/ /
```
To find the correct URL for your distribution, access: ⋒

<http://repo.z-hub.io/z-push:/final/>

Then, download the repository key and it to the keychain.

```
wget -qO - http://repo.z-hub.io/z-push:/final/Debian_8.0/Release.key | 
sudo apt-key add -
```
#### <span id="page-3-3"></span>**Install packages from repository**

Assuming that Apache is your webserver, run:

sudo apt-get update

#### Then:

sudo apt-get install z-push-kopano z-push-config-apache

### <span id="page-3-4"></span>RHEL based systems

#### <span id="page-3-5"></span>**Add repository**

First of all, the repository needs to be added to your distribution.

For the final releases on CentOS 7, create a new file in /etc/yum.repos.d/z-push.repo with the content:

```
[z-push]
name=Z-Push noarch Enterprise Linux 7 - $basearch
baseurl=http://repo.z-hub.io/z-push:/final/RHEL_7
failovermethod=priority
enabled=1
gpgcheck=0
```
Update the package list:

yum update

**Note**: If you are using RHEL\_6\_PHP\_56 or RHEL\_7\_PHP\_56 repository and memcached for inter process communication, make sure you have [Remis repository](https://blog.remirepo.net/pages/Config-en) enabled.

#### <span id="page-4-0"></span>**Install packages from repository**

Assuming that Apache is your webserver and you want to install basic Z-Push with the Kopano backend, run:

```
yum install z-push-common z-push-config-apache z-push-backend-kopano z-
push-ipc-sharedmemory
```
## <span id="page-4-1"></span>From Source

If you really want to install from the source tarball, the download is available here: [http://z-push.org](http://z-push.org/download/) [/download/](http://z-push.org/download/)

For information on how to install from source, please consult the INSTALL file in the tarballs main directory.

Instead of using the tarball or packages you can also use Z-Push from our GIT. See [how to get the latest](https://wiki.z-hub.io/display/ZP/How+to+get+the+latest+Z-Push+code+from+GIT)  [Z-Push code from GIT.](https://wiki.z-hub.io/display/ZP/How+to+get+the+latest+Z-Push+code+from+GIT)

# <span id="page-4-2"></span>Speed optimizations

#### <span id="page-4-3"></span>Opcache

Please check if your OS already has or is compatible with PHP opcache. This increases performance a lot as the PHP is compiled and cached. More information can be found here: [https://kb.kopano.io/display](https://kb.kopano.io/display/WIKI/Speeding+up+WebApp+and+Z-Push+with+PHP+opcache) [/WIKI/Speeding+up+WebApp+and+Z-Push+with+PHP+opcache](https://kb.kopano.io/display/WIKI/Speeding+up+WebApp+and+Z-Push+with+PHP+opcache)

To check your opcache usage have a look at this script:<https://github.com/rlerdorf/opcache-status>

#### <span id="page-4-4"></span>**States**

The file state machine is used by default. It's the easiest to setup and fits most user profiles. As the states are just files they can easily be backup-ed and maintained.

There are a few downsides to the file state-machine, e.g. they are not clusterable. Some admins use NFS to share the states between several machines, which is required if you run several z-push systems and users can connect to any of them (like with a round-robin load balancer without session stickiness). NFS works but has some issues with stability. In this scenario we strongly recommend the usage of the sql state machine.

More about state machines here: [State Machines](https://wiki.z-hub.io/display/ZP/State+Machines)

### <span id="page-4-5"></span>Inter process communication (IPC)

By default Z-Push installs the shared-memory IPC provider. It's the easiest to setup and a well fit for the most installations.

There are downsides using shared-memory IPC:

**PHP** memory usage per request is about 5 to 10 MB higher than when using the memcache IPC provider

- It's not clusterable. If you use several z-push servers with shared states (like described above) the IPC data needs to be shared between these machines as well. The Shared-memory IPC doesn't allow that.
- It doesn't scale for hundreds of users.

You should use the memcache IPC provider in these cases. It requires the installation of a central memcache service, where all Z-Push instances connect to. It's a lightweight service that only requires a few MB of RAM (32 MB should be enough for most cases). You can install it on one of the Z-Push hosts or setup a dedicated machine (ideally with fail over).

It's not ideal if the IPC data is lost (e.g. when restarting the memcache service), but it's not a big problem either. Within a few requests the required data is built up again.

If your Z-Push server is running out of memory handling Z-Push requests, you should immediately switch to memcache IPC (can be running on the same system). There will be no downtime for users.

# <span id="page-5-0"></span>Related configuration topics

- [Set Timezone](https://wiki.z-hub.io/display/ZP/Set+Timezone)
- **[Mobile Policies](https://wiki.z-hub.io/display/ZP/Mobile+Policies)**
- [State Machines](https://wiki.z-hub.io/display/ZP/State+Machines)
- [Fail2Ban support](https://wiki.z-hub.io/display/ZP/Fail2Ban+support)
- **[Syslog Integration](https://wiki.z-hub.io/display/ZP/Syslog+Integration)**